## **Testing Specifications for CS GradeBook**

*prepared by* 

Patrick Keller Charles Missi

## **I. Introduction**

This document describes in detail all tests performed by the CS GradeBook team to ensure the quality of the CS GradeBook.

## **II. Base States**

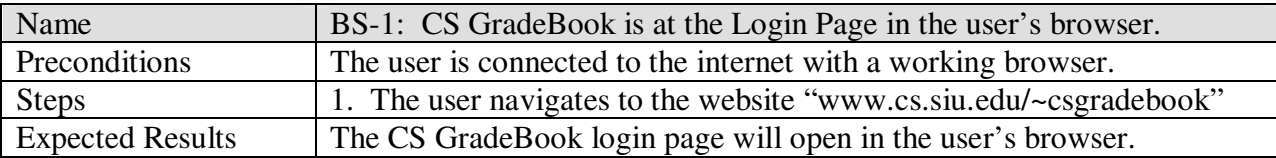

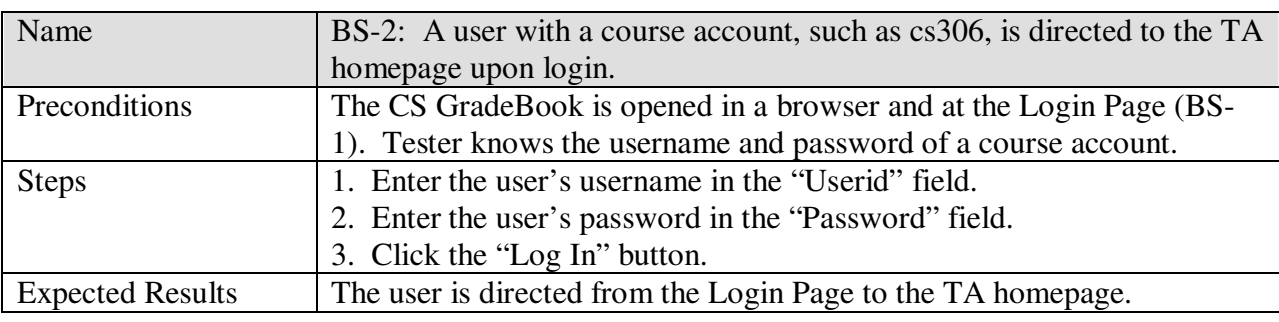

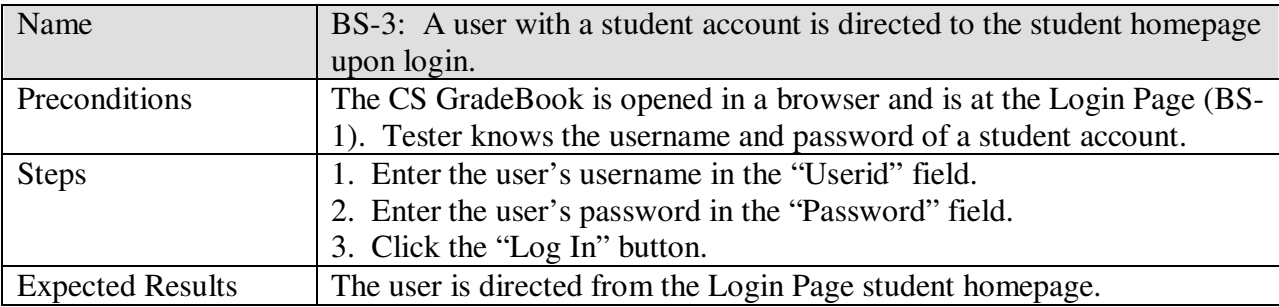

# **III. Test Cases**

#### **A. Login Test Cases**

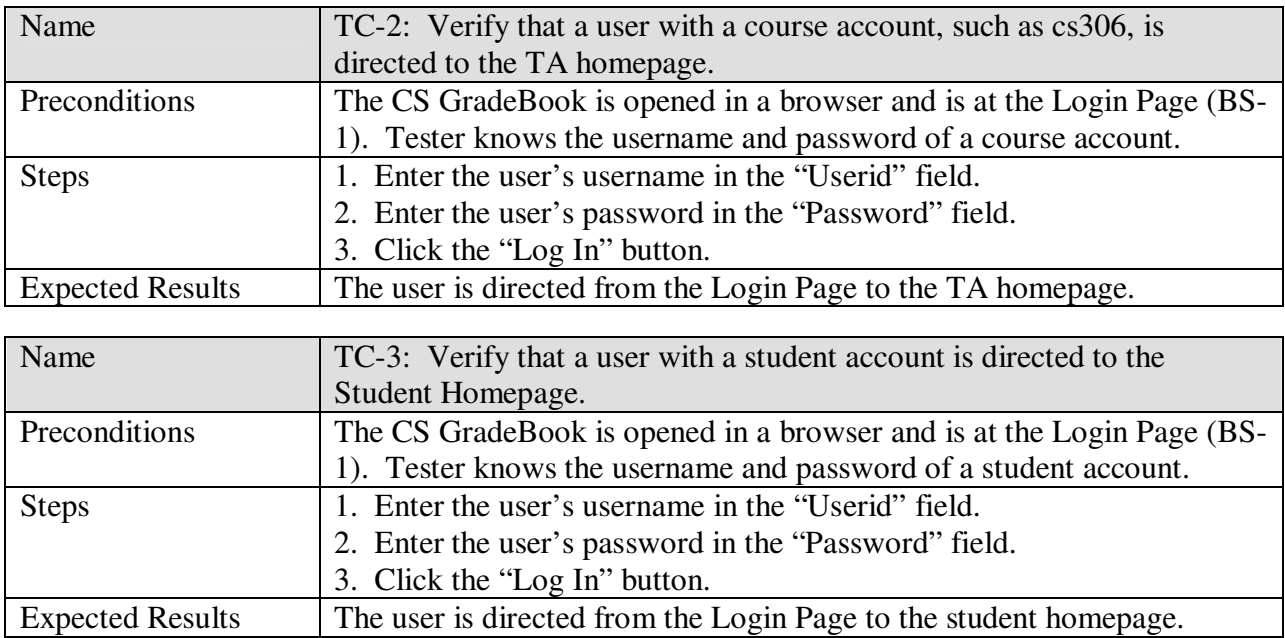

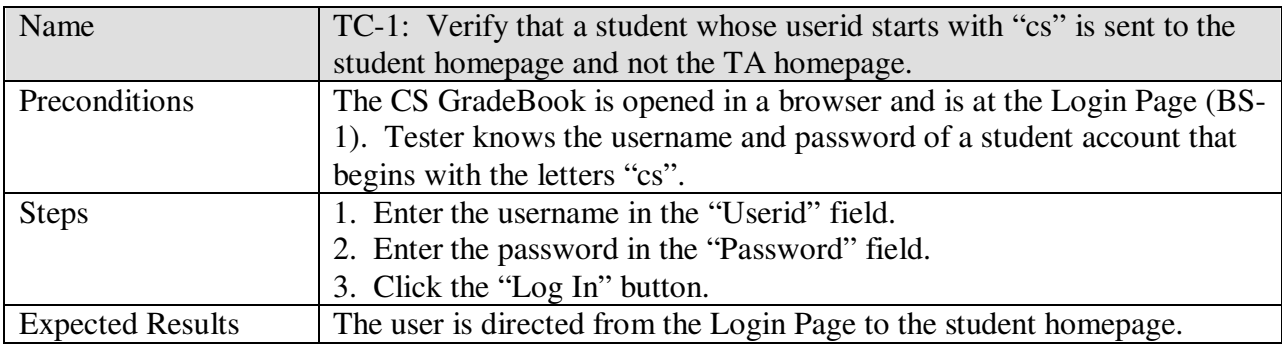

#### **B. Logout Test Cases**

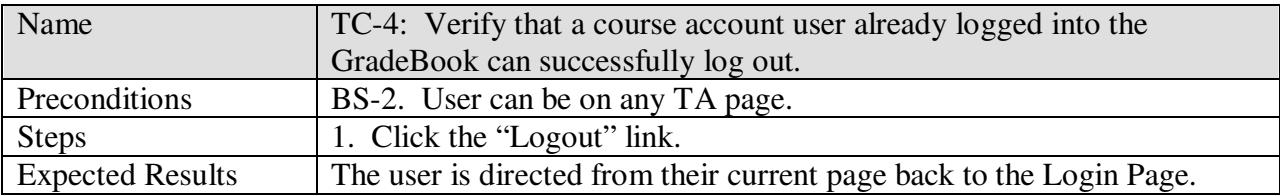

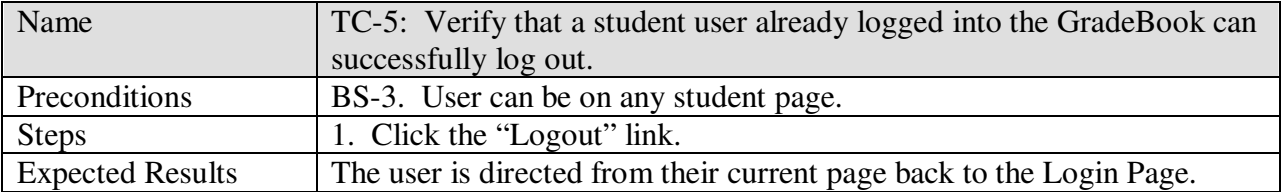

#### **C. Page Navigation Test Cases**

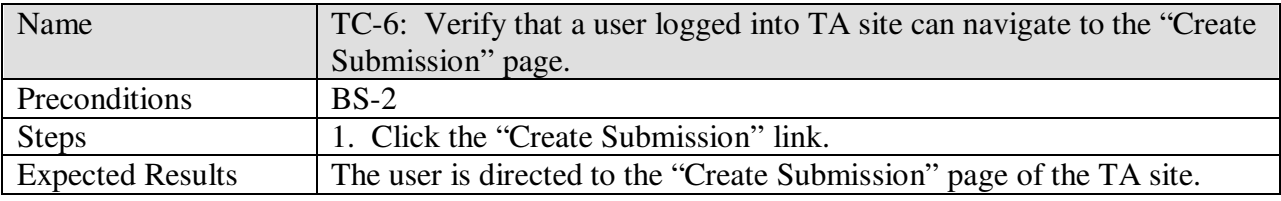

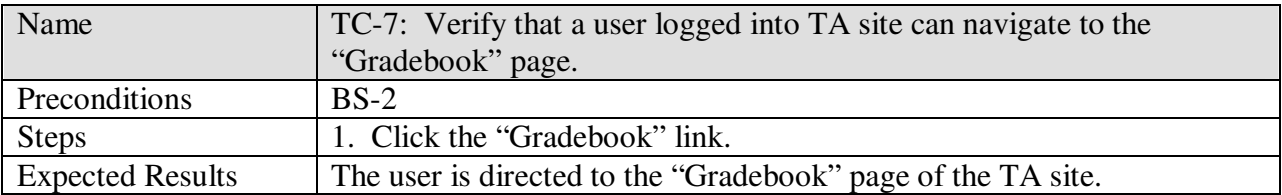

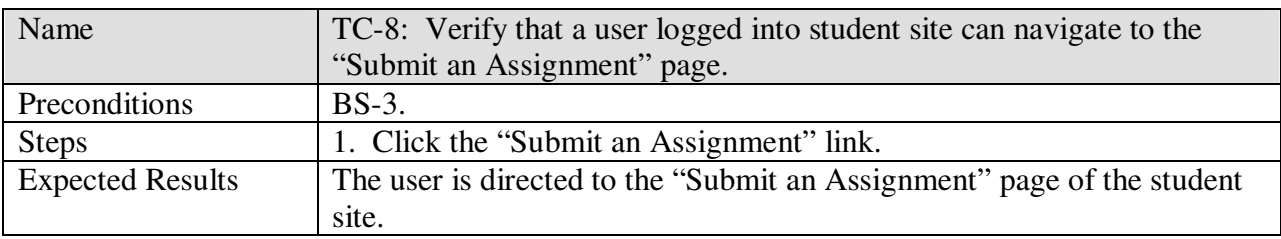

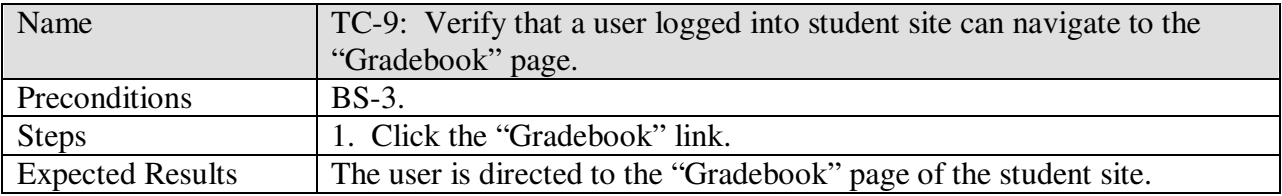

## **E. TA Site Functionality Test Cases**

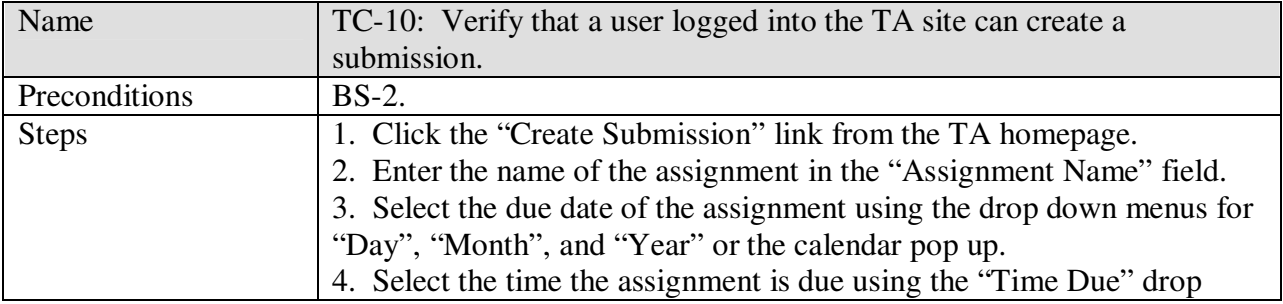

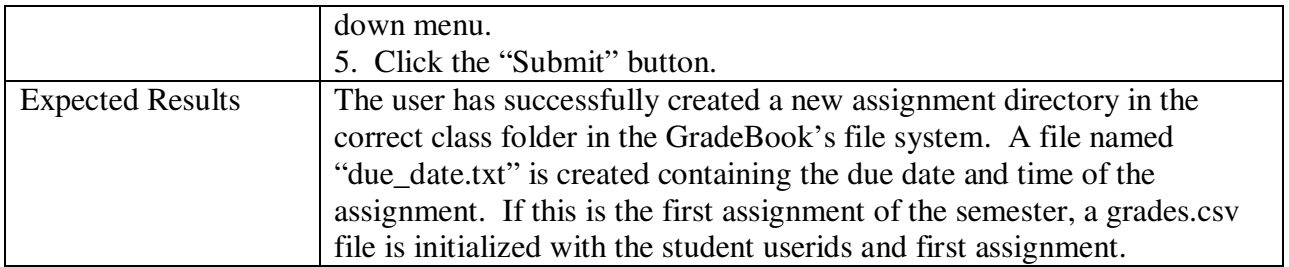

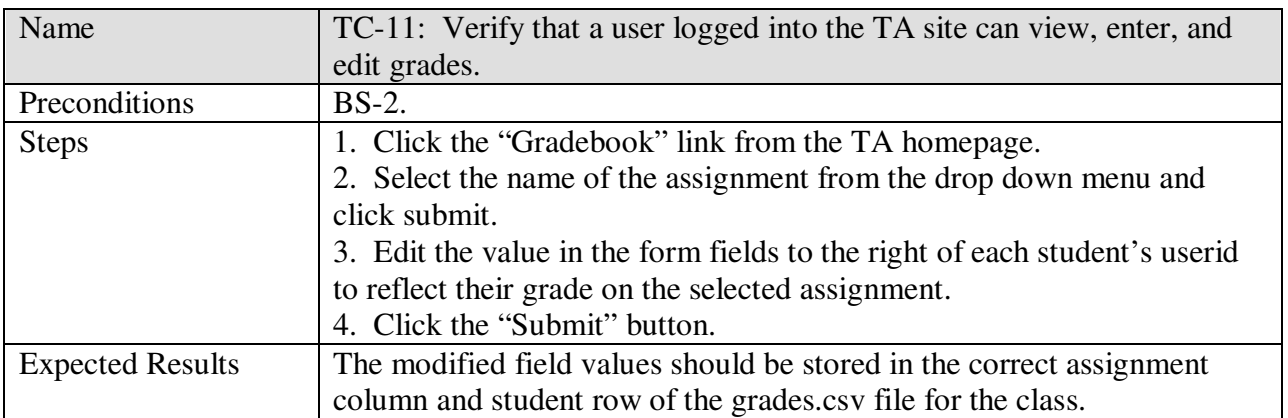

## **F. Student Site Functionality Test Cases**

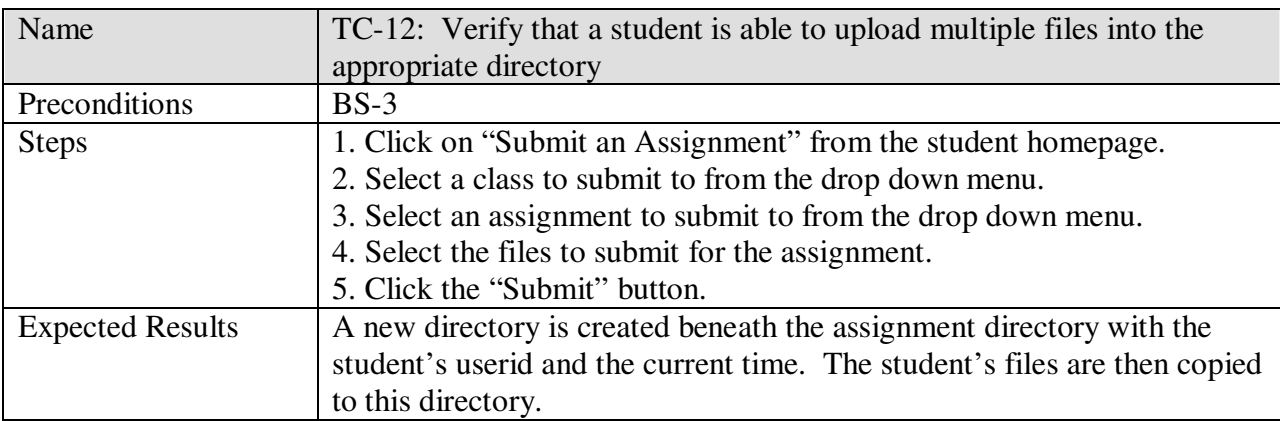

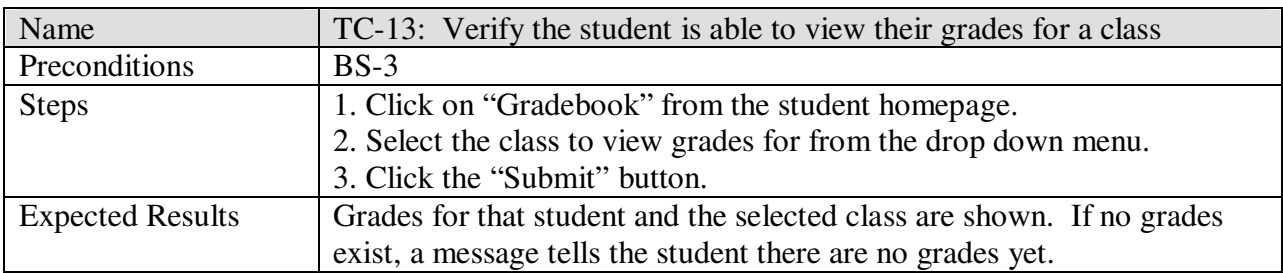